#### Concurrency in Java

COMS W4995-02

Prof. Stephen A. Edwards Fall 2002Columbia University Department of Computer Science

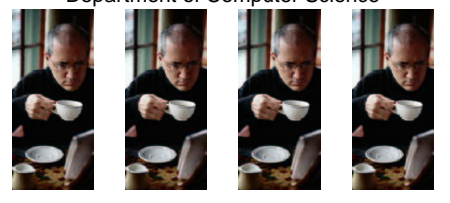

# **Aside: The JVM**

**int gcd(int a, int b) # javap -c Gcd**

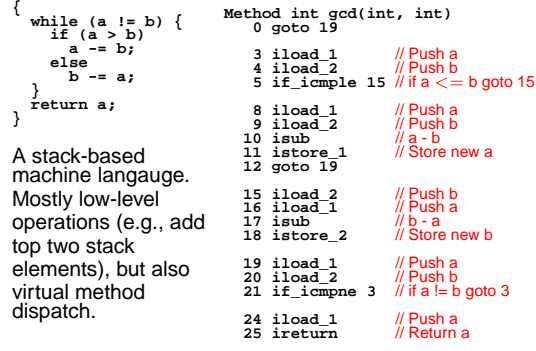

# **The Java Language**

Where does Java succeed?

Corporate programming

- E.g., dynamic web page generation from large corporate databases in banks
- Environment demands simpler language
- Unskilled programmers, unreleased software
- Speed, Space not critical
- Tends to be run on very large servers
- Main objective is reduced development time

# **The Java Language**

Developed by James Gosling et al. at Sun Microsystems in the early 1990s

Originally called "Oak"

First intended application was as an OS for TV set top boxes

Main goals were portability and safety

Originally for embedded consumer software

# **Aside: The JVM**

Advantages:

Trivial translation of expressions

Trivial interpreters

No problems with exhausting registers

Often compact

Disadvantages:

Semantic gap between stack operations and modern register machines

Hard to see what communicates with what

Difficult representation for optimization

## **The Java Language**

Where does Java succeed?

Education

- Well-designed general-purpose programming language
- Spares programmer from many common pitfalls:
- Uninitialized pointers
- Memory management
- Widely known and used, not just <sup>a</sup> teaching language

Embedded Systems?

• Jury is still out

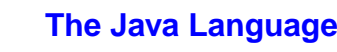

Set-top boxes: nobody cared at the time

Next big application: "applets," little programs dynamically added to web browsers

A partial failure despite agressive Sun marketing.

- Incompatible Java implementations
- Few users had enough bandwidth
- Fantastically slow Java interpreters

Javascript, <sup>a</sup> high-level scripting language that has nothing to do with the Java language, but leverages Sun's marketing, has taken over this role.

## **JVM: The Lesson**

If you're going to interpret something, its level of abstraction must be sufficiently higher than assembly to offset the cost of interpretation.

Java bytecode is stack-based and therefore fairly close to assembly. Usual interpreters run at 1/10th the speed of equivalent C.

Just-in-time compilers, which translate Java bytecode to native assembly *and cache the results*, are the current solution.

#### **Concurrency in Java**

Language supports threads

Multiple contexts/program counters running within the same memory space

All objects shared among threads by default

Fundamentally nondeterministic

Language provide synchronization facilities (monitors) to help avoid nondeterminsm

Still a difficult paradigm in which to program

Sun's libraries reputed to still not be thread-safe

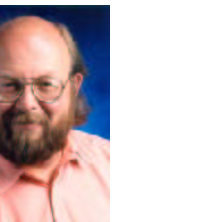

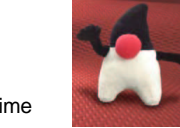

# **Thread Basics**

A thread is <sup>a</sup> separate program counter

... and stack, local variables, etc.

Not an object or <sup>a</sup> collection of things

Classes, objects, methods, etc. do not belong to <sup>a</sup> thread

But a thread may hold <sup>a</sup> lock on an object

Any method may be executed by one or more threads, even simultaneously

# **The Sleep Method**

```
class Sleeper
    extends Thread {
  public void run() {
     for (;;) {
      try {
         sleep(1000); // Pause for at least a second
       } catch (InterruptedException e) {
         return; // caused by thread.interrupt()
       }
       System.out.println("tick");
} } }
```
Does this print "tick" once <sup>a</sup> second?

No: the sleep() delay is merely <sup>a</sup> lower bound, and it's not clear how much time the rest of the loop takes.

**Synchronization** 

# **Thread Basics**

How to create <sup>a</sup> thread:

**class MyThread extends Thread {**

**public void run() {** // A thread's "main" method /\* thread body \*/

```
}
}
```
**MyThread mt <sup>=</sup> new MyThread;** /\* Create thread \*/ **mt.start();** /\* Start thread at **run()** \*/ // Returns immediately

# **A Clock?**

```
class PrintingClock implements Runnable {
  public void run() {
    for (;;) {
java.util.Date now = new java.util.Date();
      System.out.println(now.toString());
      try {
        Thread.currentThread().sleep(1000);
  } catch (InterruptedException e) {} } } }
public class Clock {
  public static void main(String args[]) {
    Thread t = new Thread(new PrintingClock());
    t.start();
} }
```
# **implements Runnable vs. extends Thread**

An alternative:

```
class MyRunnable implements Runnable {
 public void run() {
    /* thread body */
} }
```
**Thread t <sup>=</sup> new Thread(new MyRunnable()); t.start();** /\* Starts thread at **run()** \*/ // Returns immediately

Advantage: class implementing Runnable can be derived from some other class (i.e., not just from Thread).

Disadvantage: "this" is not <sup>a</sup> Thread so, e.g., sleep() must be called with Thread.currentThread().sleep().

# **What does the clock print?**

**\$ java Clock Sat Sep 14 13:04:27 EDT 2002 Sat Sep 14 13:04:29 EDT 2002 Sat Sep 14 13:04:30 EDT 2002 Sat Sep 14 13:04:31 EDT 2002**

What happened to 13:04:28?

# **Motivation for Synchronization**

Something you might want to implement:

```
class ScoreKeeper {
  int _score = 0;
  void score(int v) {
     int tmp = _score;
    tmp += v;
    _score = tmp;
  }
}
```
What could the final score be if two threads simultaneously call **score(1)** and **score(2)**?

## **Non-atomic Operations**

Java guarantees 32-bit reads and writes to be atomic

64-bit operations may not be

Therefore,

**int i; double d;**

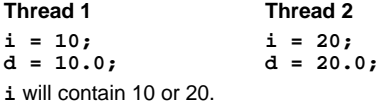

**d** may contain 10, 20, or garbage.

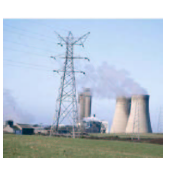

# **Per-Object Locks**

Each Java object has <sup>a</sup> lock that may be owned by at least one thread

A thread waits if it attempts to obtain an already-obtained lock

The lock is <sup>a</sup> counter: one thread may lock an object more than once

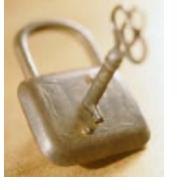

## **The Synchronized Statement**

A synchronized statement gets an object's lock before running its body

**Counter mycount <sup>=</sup> new Counter; synchronized(mycount) { mycount.count(); }**

Releases the lock when the body terminates.

Choice of object to lock is by convention.

#### **Deadlock**

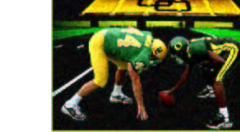

**synchronized(Foo) { synchronized(Bar) {** // Asking for trouble **} }**

**synchronized(Bar) { synchronized(Foo) {** // Asking for trouble **}**

Rule: always acquire locks in the same order.

**}**

# **Synchronization**

Say you want <sup>a</sup> thread to wait for <sup>a</sup> condition before proceeding.

An infinite loop may deadlock the system (e.g., if it's using cooperative multitasking).

**while (!condition) {}**

Calling **yield** avoids deadlock, but is inefficient:

**while (!condition) yield();**

Scheduler may choose to run this thread often, even though condition has not changed.

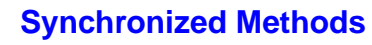

**class AtomicCounter {**

**private int \_count;**

```
public synchronized void count() {
   _count++;
} }
```
**synchronized** attribute equivalent to enclosing body with **synchronized (this)** statement.

Most common way to achieve object-level atomic operations.

Implementation guarantees at most one thread can run <sup>a</sup> synchronized method on <sup>a</sup> particular object at once

# **Java's Solution: wait() and notify()**

**wait()** like **yield()**, but requires other thread to reawaken it

**while (!condition) wait();**

Thread that changes the condition calls **notify()** to resume the thread.

Programmer responsible for ensuring each **wait()** has <sup>a</sup> matching **notify()**.

# **Wait() and Notify() in Real Life**

II often have books delivered to the CS department office. This operation consists of the following steps:

- 1. Place the order
- 2. Retrieve the book from the CS department office
- 3. Place book on bookshelf

Obviously, there's <sup>a</sup> delay between steps 1 and 2.

#### **The Implementation in the CS Office**

This "order, retrive, file" thread is running in me, and it needs to wait for the book to arrive.

II could check the department office every minute, hour, day, etc. to see if the book has come in, but this would be waste of time (but possibly good exercise).

Better approach would be to have the "receiving" process alert me when the book actually arrives.

This is what happens: Alice in the front office sends me email saying I have <sup>a</sup> book.

## **Implementing the CS Office**

**class Mailbox {}**

**}**

```
public class BookOrder {
  static Mailbox m = new Mailbox();
  public static void main(String args[]) {
    System.out.println("Ordering book");
    Thread t = new Delivery(m);
    t.start();
    synchronized (m) {
      try {
         m.wait(); // Must own lock on m to wait
        } catch (InterruptedException e)
    }
    System.out.println("Book Arrived");
  }
```
#### **Implementing the CS Office**

```
class Delivery extends Thread {
  Mailbox m;
  \text{Delivery}(\text{Mailbox mm}) \{ m = mm; }public void run() {
    try {
       sleep(1000); // one-second delivery
    } catch (InterruptedException e) {}
    synchronized (m) {
      m.notify(); // Must own lock on m to notify it
     }
  }
}
```
## **The multi-book problem**

The Delivery class also tells the mailbox which book it got.

```
class Delivery extends Thread {
  Mailbox m;
  int book;
 Delivery(Mailbox mm, int b) {
     m = mm; book = b;
  }
public void run() {
   try {sleep(1000); }
    catch (InterruptedException e) {}
   synchronized (m) {
     m.receive_book(book);
     m.notifyAll();
    }
 }
}
```
## **A Better Solution**

Last solution relied on threads to synchronize their own access to the Mailbox. Mailbox should be doing this itself:

```
class Mailbox {
  int book;
 Mailbox() { book = -1; }
 synchronized void deliver(int b) {
    book = b;
   notifyAll();
  }
synchronized void wait_for_book(int b) {
    while (book != b) {
     try { wait(); }
catch (InterruptedException e) {} } } }
```
## **Harder Problem**

Sometimes I have <sup>a</sup> number of books on order, but Alice only tells me <sup>a</sup> book has arrived. How do I handle waiting for a number of books?

Last solution assumed <sup>a</sup> single source of **notify()**; not true in general.

Two rules:

- 1. Use **notifyAll()** when more than one thread may be waiting
- 2. Wait in a **while** if you could be notified early, e.g.,

**while (!condition) { wait(); }**

## **The multi-book problem**

```
class BookOrder extends Thread { int book;
    Mailbox m;
    BookOrder(Mailbox mm, int b) {
       m = mm; book = b;
    = mm; book = b; }public void run() { System.out.println("Ordering book " +
                      Integer.toString(book) );
       Thread t = new Delivery(m, book);
      t.start();
       synchronized (m) { while (m.which_book() != book) {
       try \{m \text{.wait}(\ )\}<br>catch (InterruptedException e) {}<br>System.out.println("Book " +
Integer.toString(book) + " Arrived"); } }
```
**A Better Solution**

```
class Delivery extends Thread {
   Mailbox m;
   int book;
  Delivery(Mailbox mm, int b) {
     m = mm; book = b;
   }
  public void run() {
    try { sleep(1000); }
     catch (InterruptedException e) {}
    m.deliver(book);
} }
```
#### **The multi-book problem**

```
class Mailbox {
  int book;
 Mailbox() {book = -1; }
  void receive_book(int b) {book = b; }
  int which_book() {return book; }
}
```
This is not thread-safe: we'll need to synchronize all access to it.

## **The multi-book problem**

Finally, the main routine kicks off two ordering threads.

```
public class MultiOrder {
  static Mailbox m = new Mailbox();
  public static void main(String args[]) {
    BookOrder t1 = new BookOrder(m, 1);
    BookOrder t2 = new BookOrder(m, 2);
    t1.start();
    t2.start();
 }
}
$ java MultiOrder
Ordering book 1
Ordering book 2
Book 1 Arrived
```
**A Better Solution**

**Book 2 Arrived**

```
class BookOrder extends Thread {
  int book;
  Mailbox m;
  BookOrder(Mailbox mm, int b) {
     m = mm; book = b;
  }
  public void run() {
    System.out.println("Ordering book " +
      Integer.toString(book) );
    Thread t = new Delivery(m, book);
    t.start();
    m.wait_for_book(book);
    System.out.println("Book " +
     Integer.toString(book) + " Arrived");
} }
```
#### **A Better Solution**

**Book 1 Arrived Book 2 Arrived**

**return oo;**

**} }**

```
public class MultiOrder2 {
  static Mailbox m = new Mailbox();
  public static void main(String args[]) {
    BookOrder t1 = new BookOrder(m, 1);
    BookOrder t2 = new BookOrder(m, 2);
    t1.start();
    t2.start();
  }
}
$ java MultiOrder2
Ordering book 1
Ordering book 2
```
#### **Blocking Buffer: Read Method**

```
class MyOnePlace implements OnePlaceBuf {
 Object o;
```
**public synchronized** // ensure atomic updates **Object read() {**

```
try {
   while (o == null)
     wait(); // Block while buffer is empty
} catch (InterruptedException e) {}
Object oo = o; // Get the object
o = null:
o = null; // Empty the buffer<br>notifyAll(); // Awaken any waiti
                     notifyAll(); // Awaken any waiting processes
```
Thread Priorities

## **Building <sup>a</sup> Blocking Buffer**

Problem: Build <sup>a</sup> single-place buffer for Objects that will block on write if the buffer is not empty and on read if the buffer is not full.

```
interface OnePlace {
 public void write(Object o);
 public Object read();
}
```
## **Blocking Buffer: Reader and Writer**

```
class Writer extends Thread {
  OnePlaceBuf b;
 Writer(OnePlaceBuf bb) {b = bb; }
 public void run() {
    for (int i = 0 ; ; i++ ) {
     b.write(new Integer(i)); // Will block
 } } }
class Reader extends Thread {
  OnePlaceBuf b;
 Reader(OnePlaceBufbb) \{b = bb; \}public void run() {
    for (;;) {
      Object o = b.read(); // Will block
      System.out.println(o.toString());
} } }
```
**Priorities**

Each thread has <sup>a</sup> priority from 1 to 10 (5 typical) Scheduler's job is to keep highest-priority threads running **thread.setPriority(5)**

#### **Blocking Buffer: Write Method**

**class MyOnePlace implements OnePlaceBuf { Object o;**

**public synchronized** // ensure atomic updates **void write(Object oo) {**

```
try {
   while (o != null)
     wait(); // Block while buffer is full
} catch (InterruptedException e) {}
o = oo = oo; // Fill the buffer
notifyAll(); // Awaken any waiting processes
```
#### **Blocking Buffer: Main Routine**

**} }**

```
public class OnePlace {
  static MyOnePlace b = new MyOnePlace();
  public static void main(String args[]) {
    Reader r = new Reader(b);
    Writer w = new Writer(b);
    r.start();
    w.start();
  }
}
```
**What the Language Spec. Says**

From The Java Language Specification

Every thread has <sup>a</sup> priority. When there is competition for processing resources, threads with higher priority are *generally* executed in preference to threads with lower priority. Such preference is *not, however, a* guarantee that the highest priority thread will always be running, and thread *priorities cannot be used* to reliably implement mutual exclusion.

Vague enough for you?

# **Multiple threads at same priority?**

Language definition gives implementer freedom

Calling yield() suspends current thread to allow other at same priority to run ... maybe

Solaris implementation runs threads until they stop themselves with wait(), yield(), etc.

Solaris uses co-operative, application-level threads

Windows implementation timeslices because it uses native threads

## **Processes and Threads**

Many operating systems now distinguish between processes and threads:

**Process** A thread of control running with its own address space, stack, etc. Uses inter-process communication (e.g., Pipes) with other processes.

**Thread** A thread of control sharing an address space with another thread, but with its own stack, registers, etc. Communicates through shared memory.

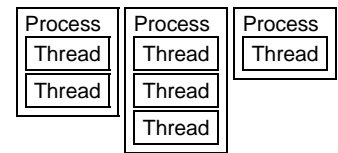

# **Implementing Java Threads**

**One-to-one**: Each Java thread mapped gets its own OS thread

- + Can exploit multiprocessors (OS can schedule different threads on different processors
- + No need to wrap OS calls or other libraries
- − More expensive context switching and thread control. Everything is <sup>a</sup> system call.

− Less portable

#### **Starvation**

Java does not demand <sup>a</sup> fair scheduler

Higher-priority threads can consume all resources, prevent lower-priority threads from running

This is called *starvation* 

Timing dependent: function of program, hardware, and Java implementation

How do you know if your program suffers from starvation?

Implementing Threads

#### **Typical Thread Implementations**

**"Native threads"** Implemented by the operating system

- Scheduled by the OS
- Preemptive
- Context switching costly (jump to OS land)
- Can provide true parallelism on multiprocessors

**"Green threads"** Implemented by the process

- Scheduled by the process
- Cooperative: control only relinquished voluntarily
- Do not permit true parallelism
- Usually faster

#### **Implementing Java Threads**

**Many-to-one**: Java VM in <sup>a</sup> single process/OS thread Scheduler implemented directly in the JVM

- + Cheaper context switches (no need to involve the OS)
- + Does not rely on particular OS API
- − Must carefully wrap all OS calls to avoid them blocking the process
- − Can't call other libraries since they may make blocking OS calls
- − Often difficult to support per-thread system objects, e.g., multiple network connections

#### **Java Thread Implementations**

**Solaris** Supports Light-Weight Processes (OS threads) and Application Threads (in-process threads).

- Java VM uses Application-level threads by default,
- Application thread scheduler can move threads to other LWPs
- Has  $2^{31}$  priority levels.
- Java thread implementation is non-preemptive

## **Java Thread Implementations**

**Windows 95 etc.** Supports OS threads only

- Java VM uses native threads only
- Has only 7 priority levels for threads
- Java thread implementation is preemptive
- **Linux** Supports kernel-level POSIX threads
	- Java VM uses native threads

# **Disturbing Conclusion**

Since it is very easy to write <sup>a</sup> threaded Java program whose behavior differs depending on the scheduling policy, Java programs are not the exemplars of portability as touted by Sun.

For example, consider

**bool waiting <sup>=</sup> true; while (waiting) {}** // wait for waiting=false

This deadlocks under a (non-preemptive) green threads implementation, but it might work fine with (preemptive) native threads.

#### **Java Thread States**

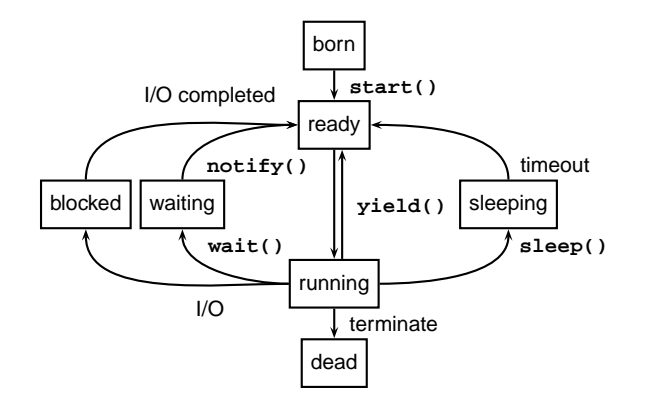

#### Thread Miscellany

## **Deprecated Thread methods**

Before JDK 1.2, Thread had three other methods:

Thread.stop() Terminate <sup>a</sup> thread and release locks

Thread.suspend() Suspend thread without releasing locks Thread.resume() Resume a suspended thread

These were terribly unsafe and <sup>a</sup> recipe for disaster:

- stop() would release locks, but could easily leave objects in an inconsistent state. Catching the exception it threw would be possible, but insanely messy.
- suspend() did not release locks, so it could cause a deadlock if the thread meant to resume() it needed locks before it could proceed.

#### **Thread-Related Methods**

Thread.getPriority() Get thread's priority

Object.wait() Wait indefinitely to be notified Object.wait(long t) Wait at most t milliseconds Object.wait(long t, int n) Wait  $t$  plus  $n$  nanoseconds Object.notify() Release one waiting thread Object.notifyAll() Release all waiting threads

Thread.interrupt() Break from wait, sleep, etc. Thread.sleep(long t) Sleep for t milliseconds Thread.yield() Pass control to another runnable thread Thread.join() Wait for given thread to terminate Thread.join(long t) Wait for termination or timeout Thread.setPriority(int) Set thread's scheduling priority

## **Common Mistakes**

- Forgetting to catch the **InterruptedException** potentially thrown by **wait()**, **sleep()**, and other blocking thread operations.
- Forgetting the **notify()** for <sup>a</sup> corresponding **wait()** (The "Charlie Brown at the Mailbox" error.)
- Waiting on an object without having its lock (i.e., without having **synchronized** on the object). Throws an **IllegalMonitorStateException**.